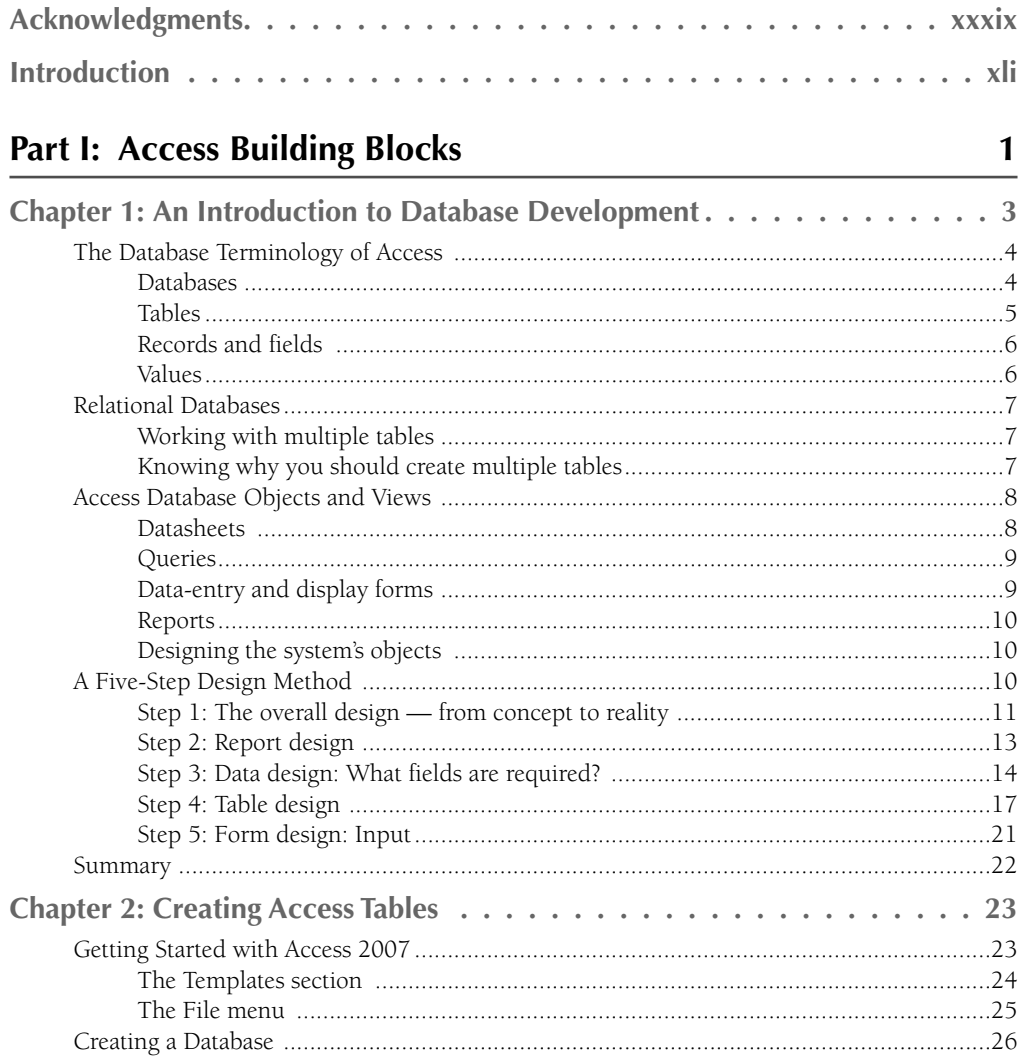

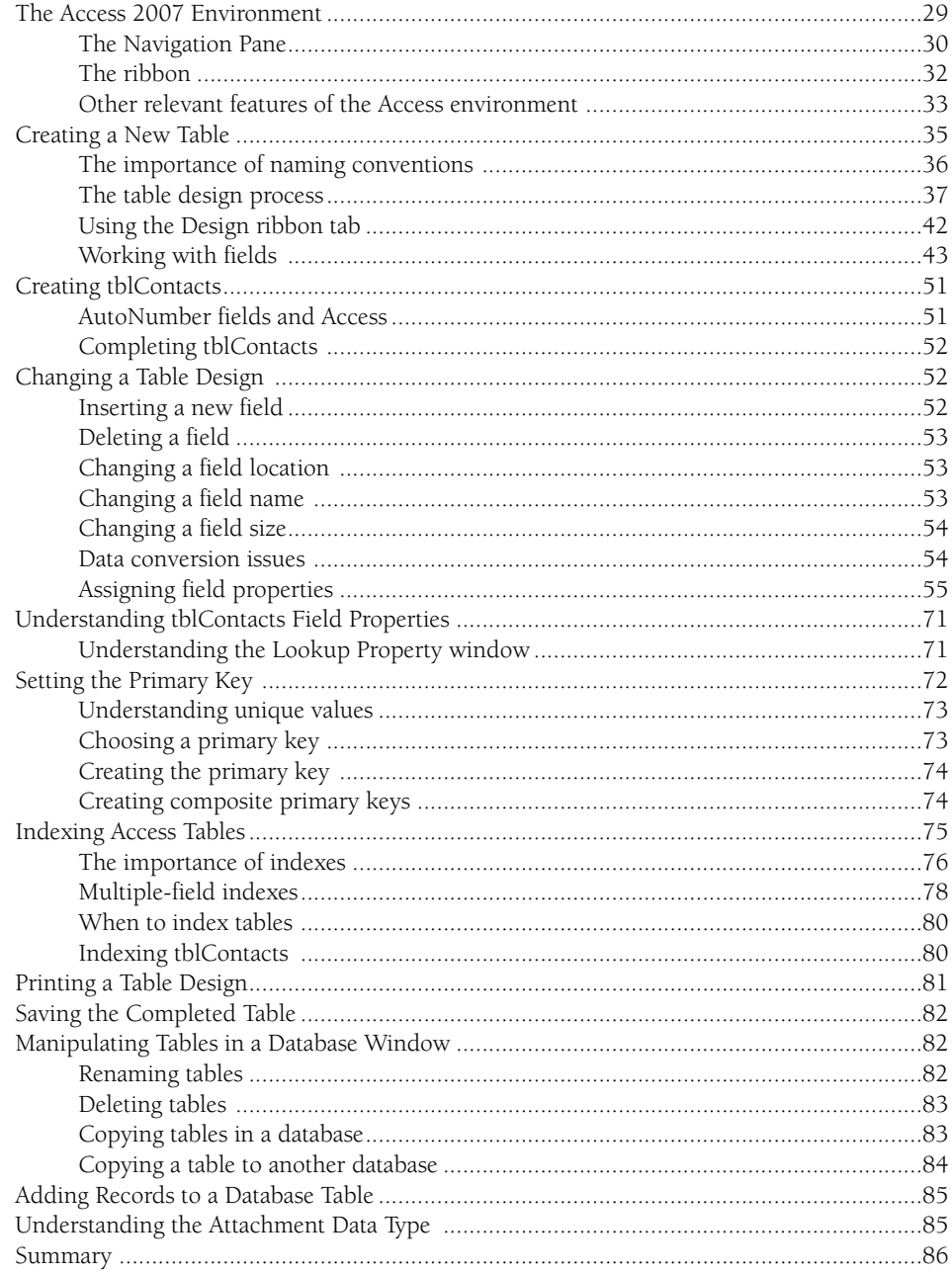

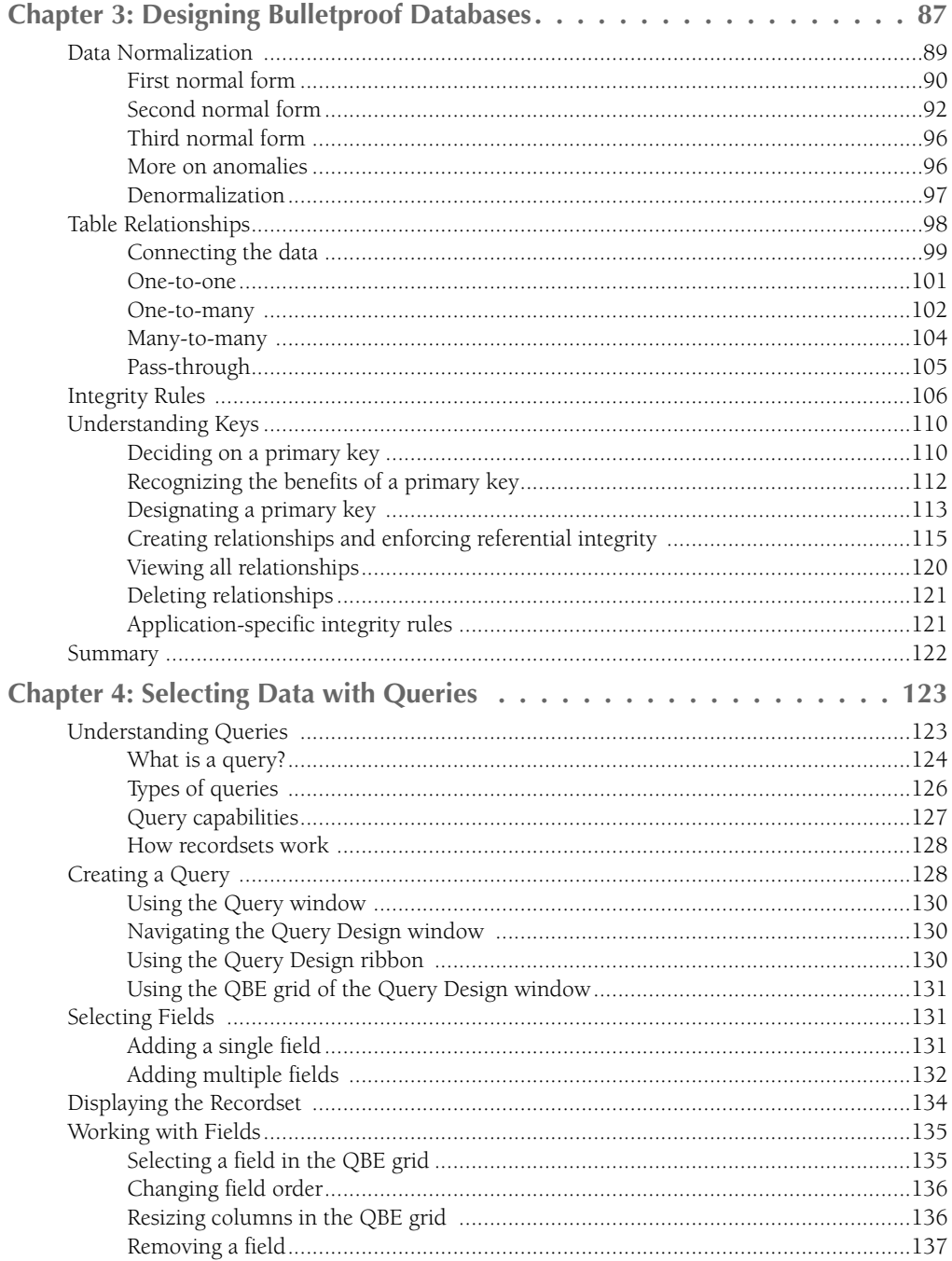

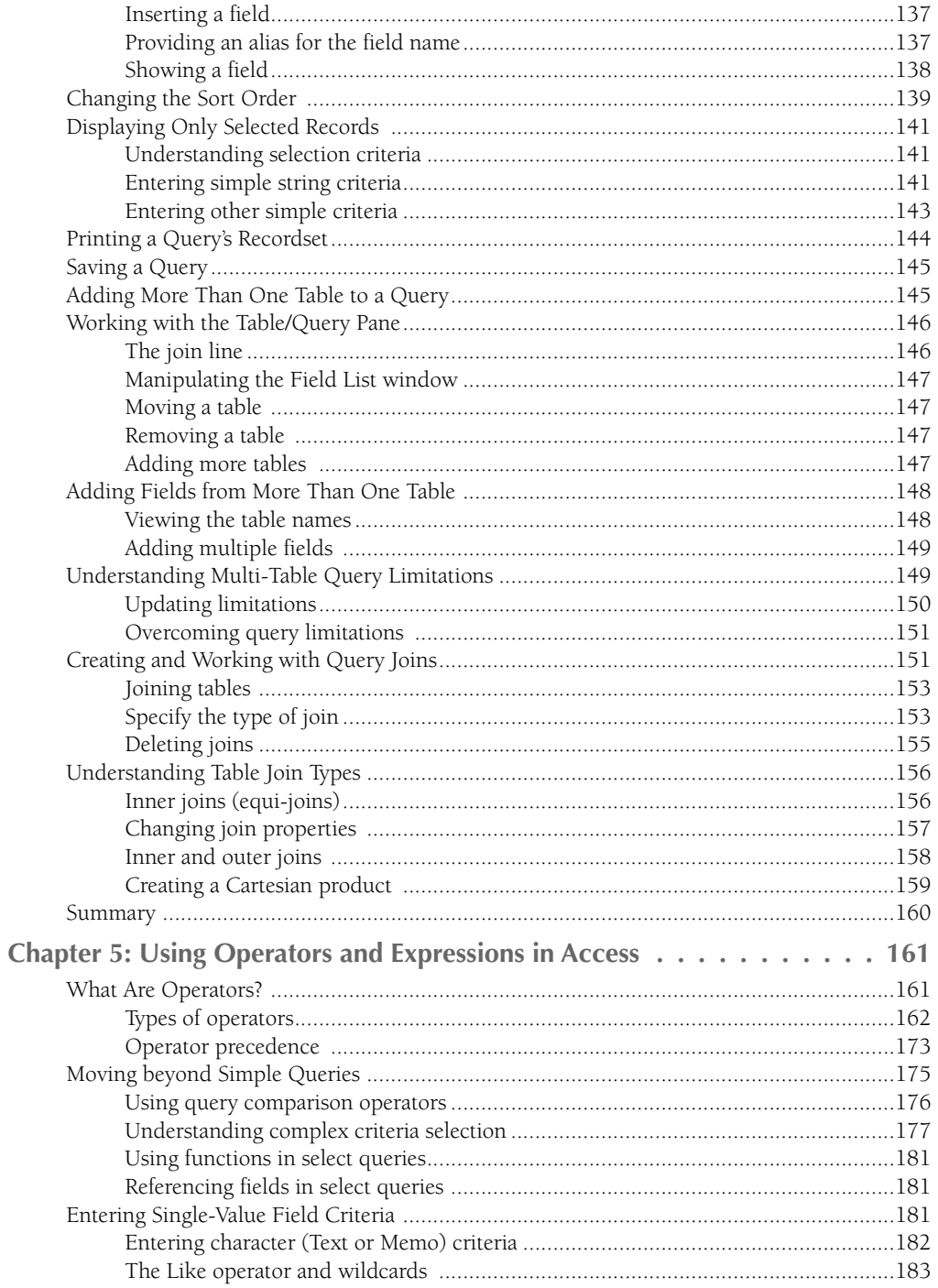

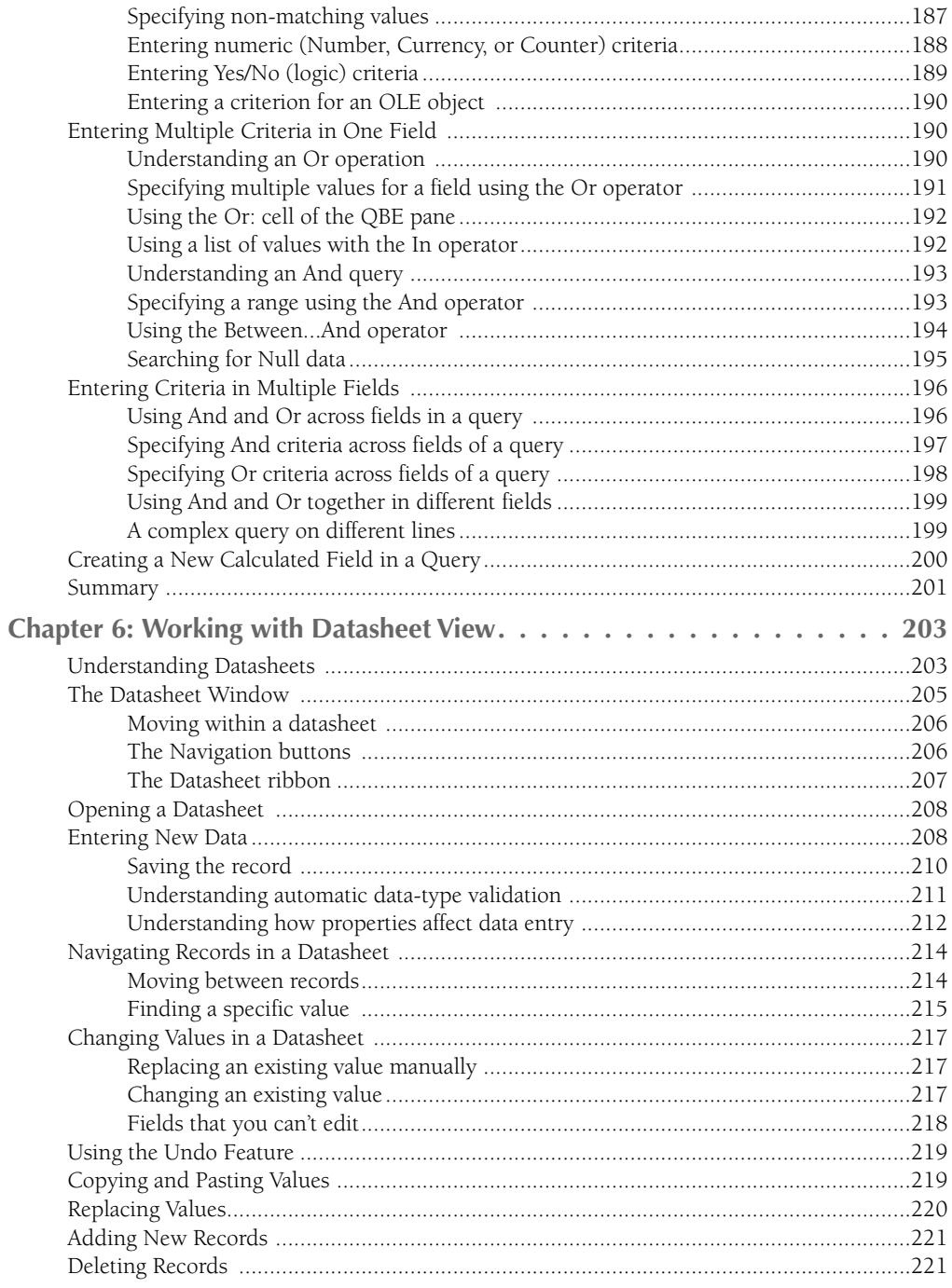

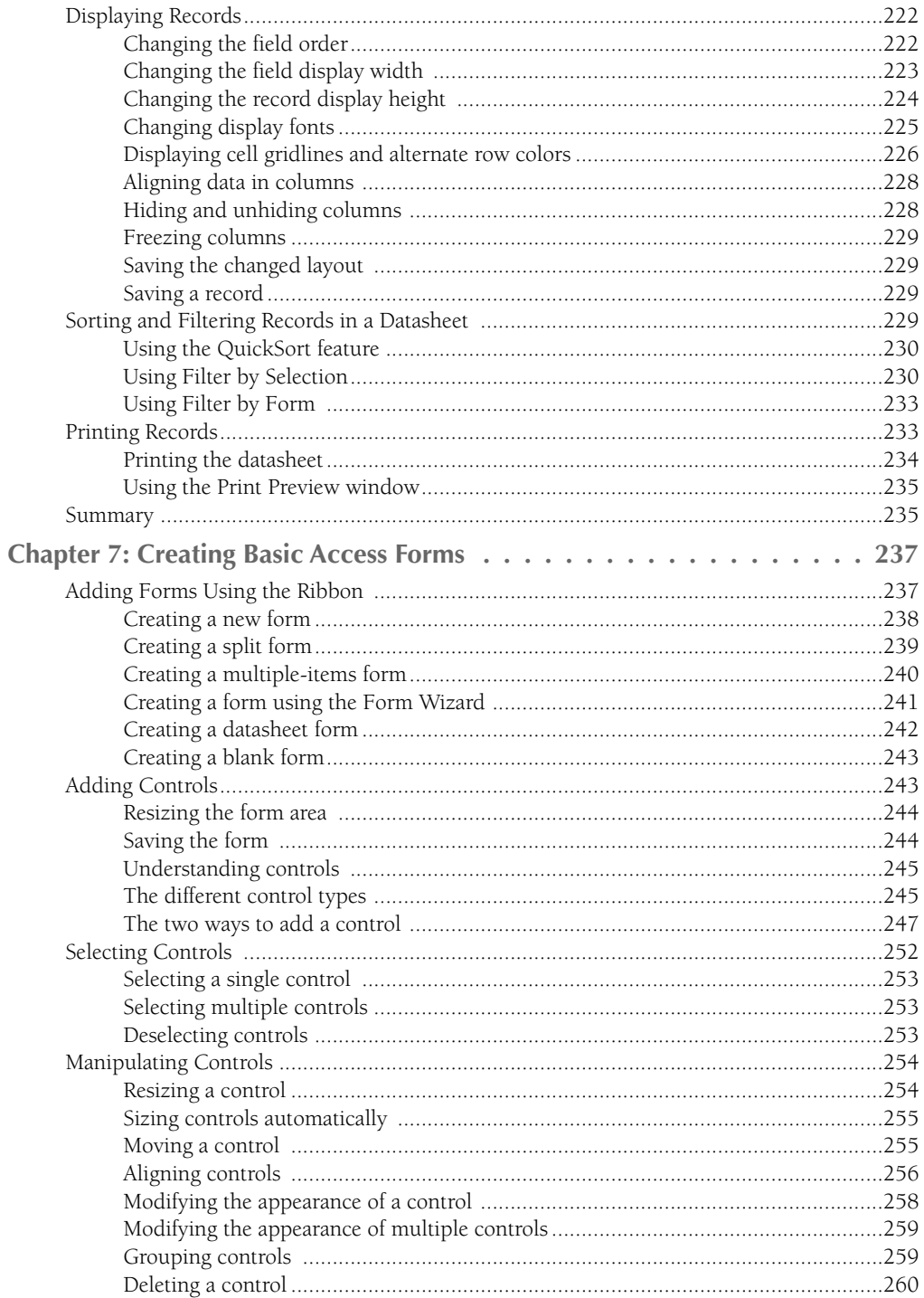

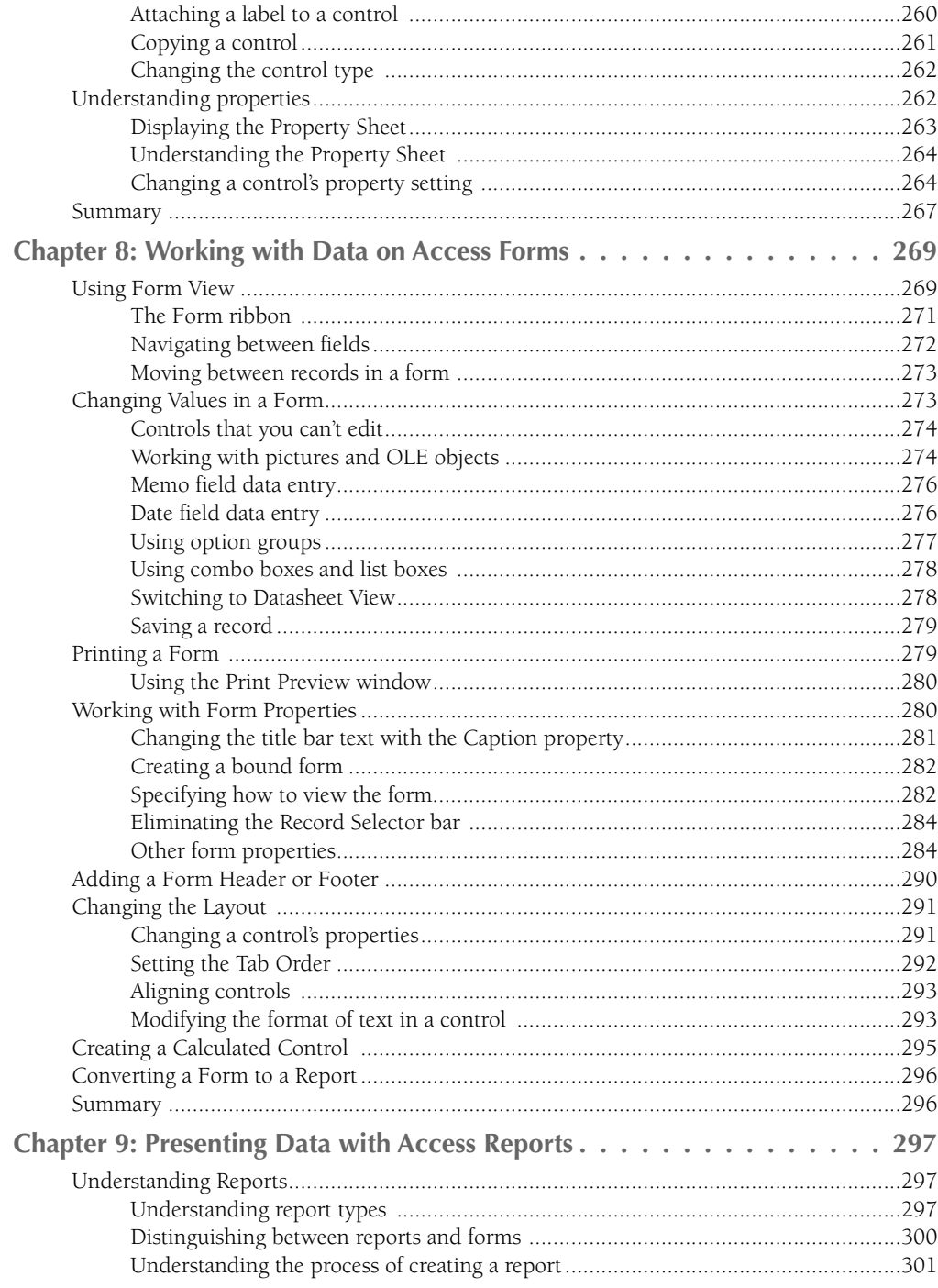

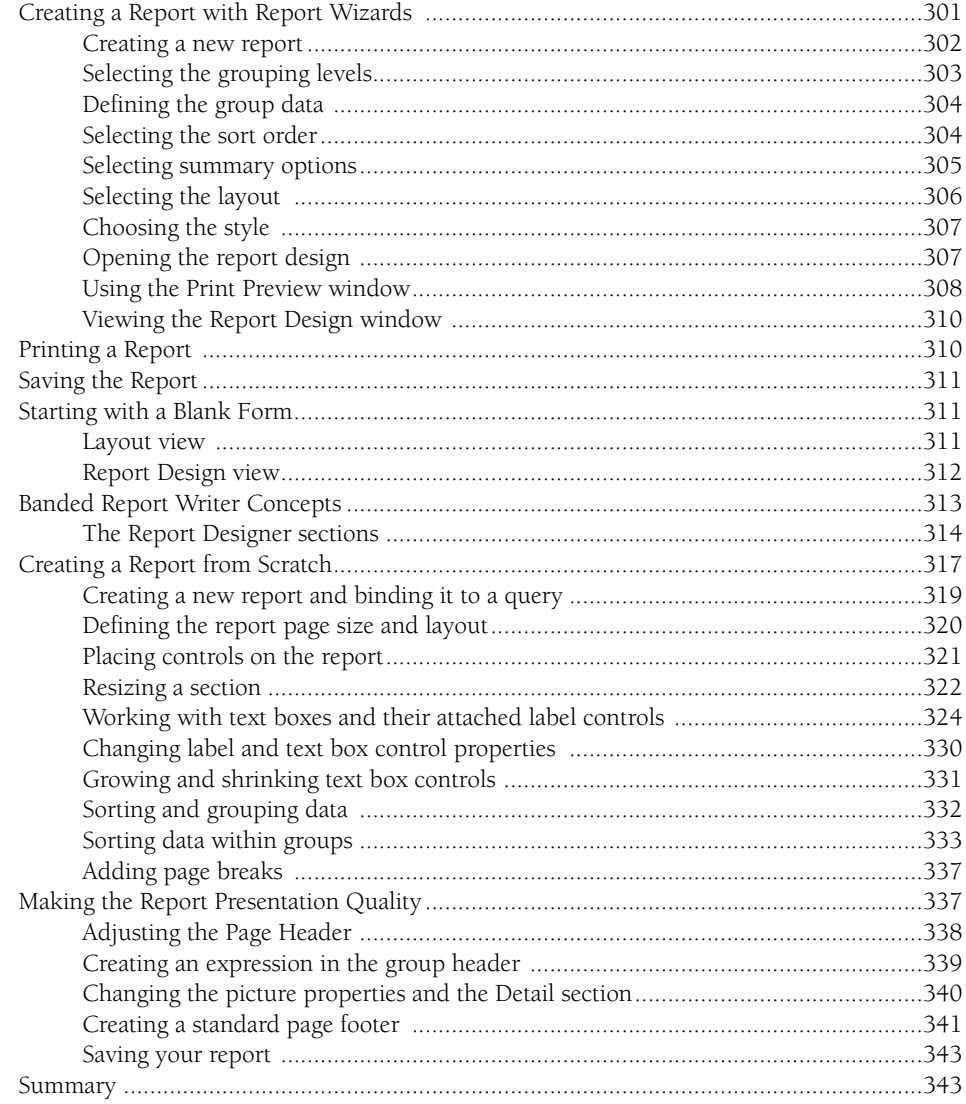

# **Part II: Programming Microsoft Access**

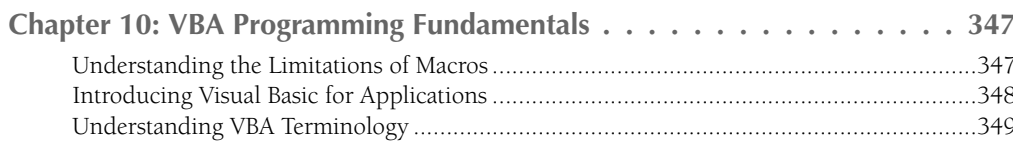

345

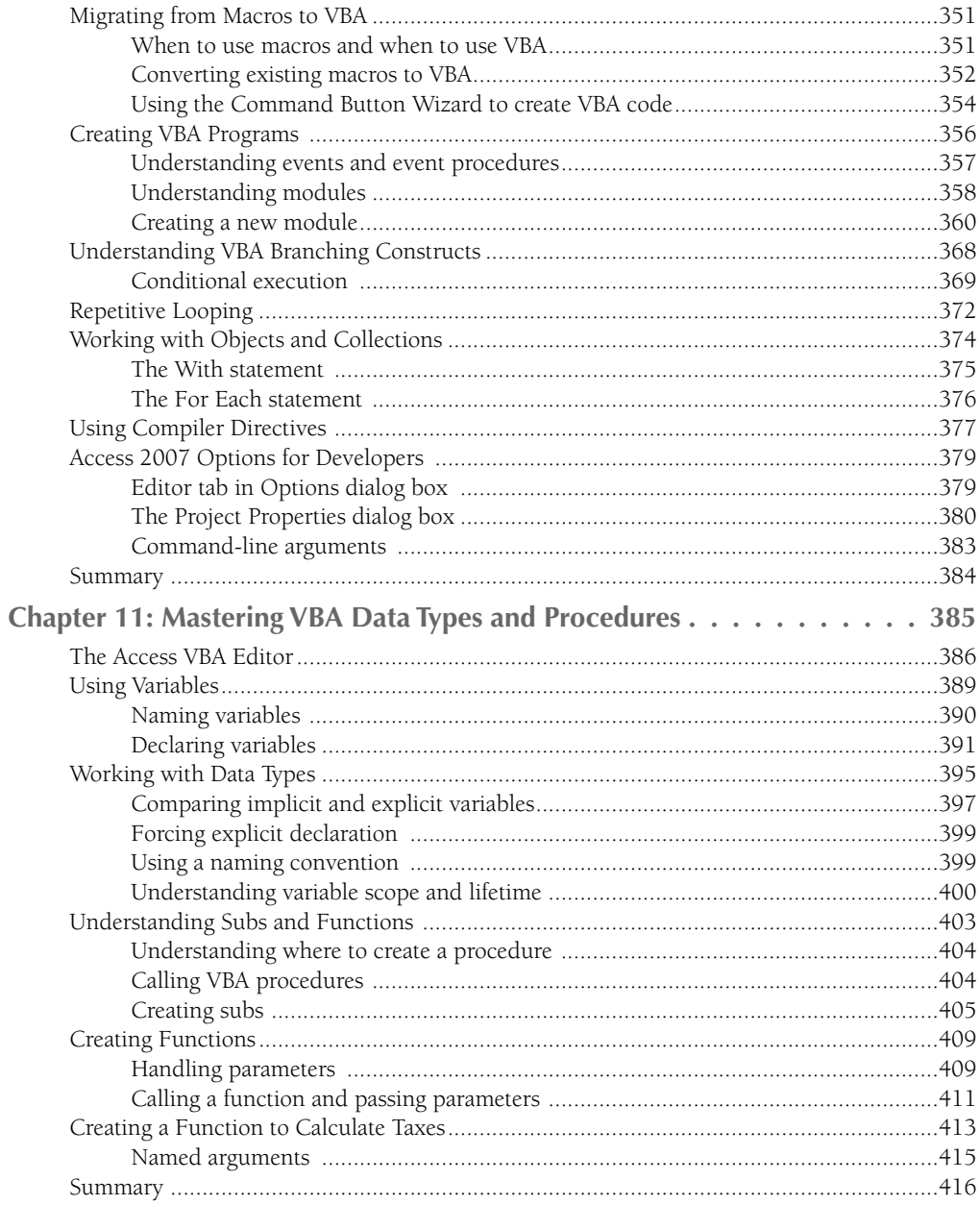

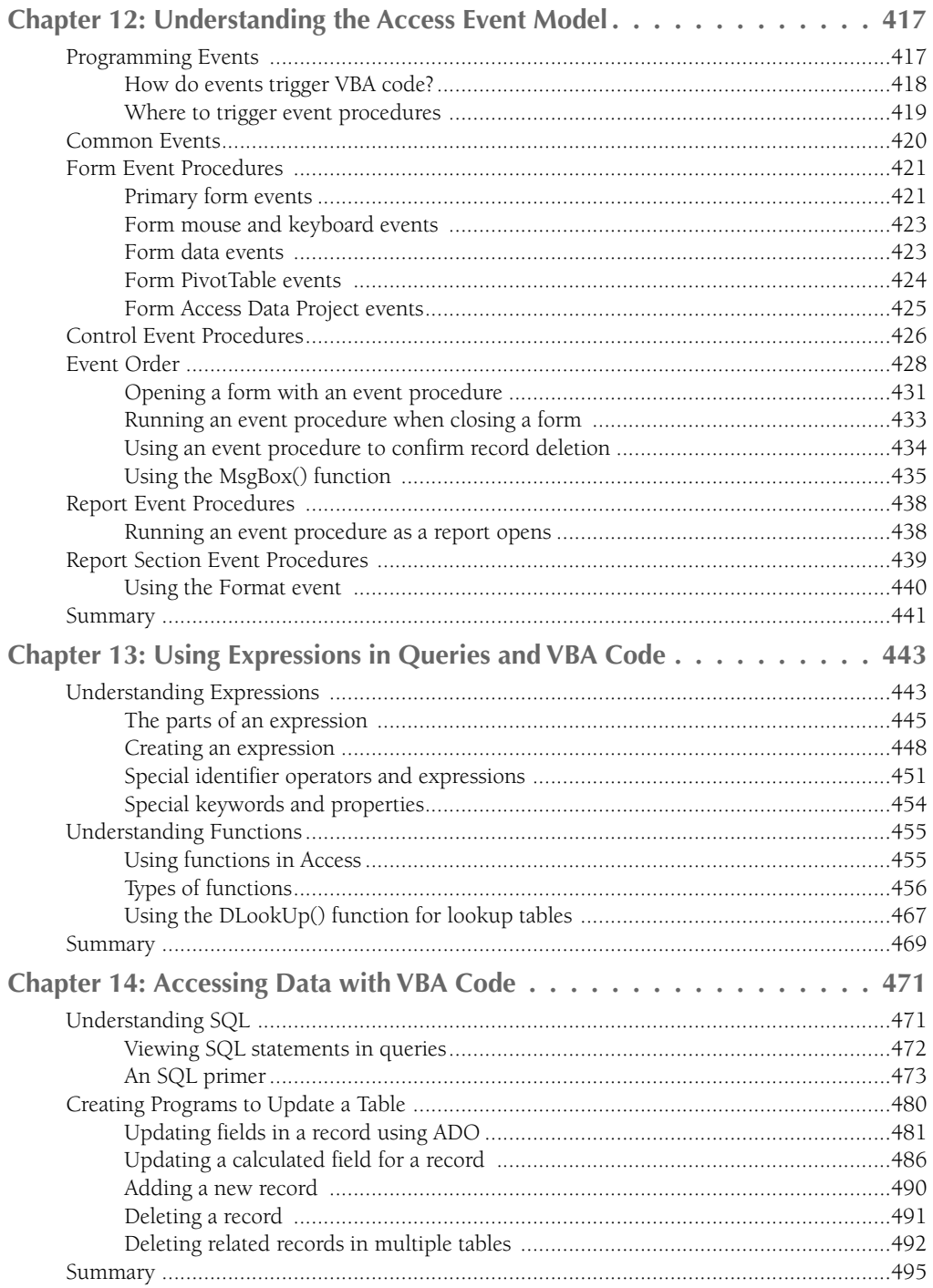

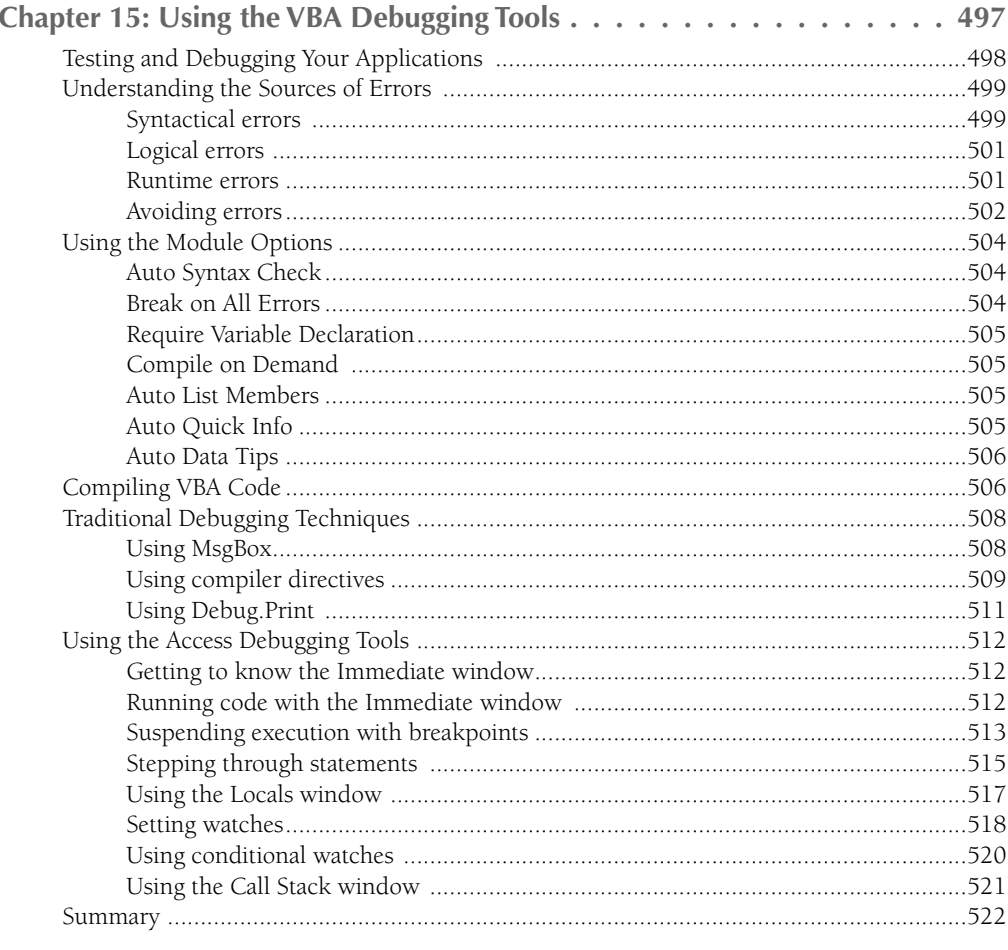

# Part III: More Advanced Access Techniques

523

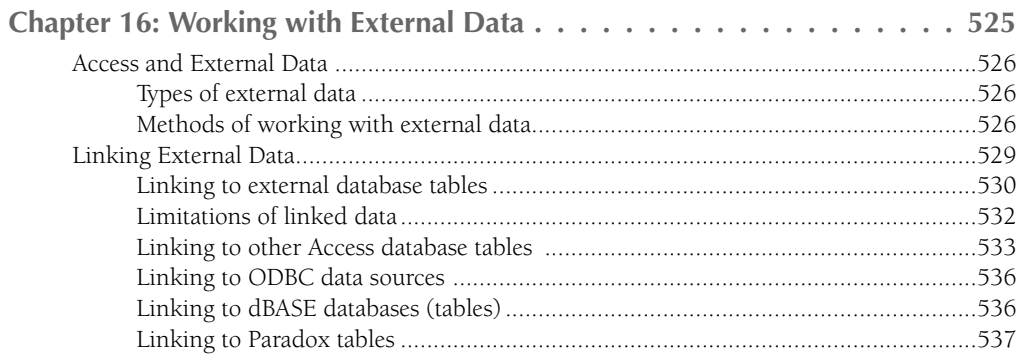

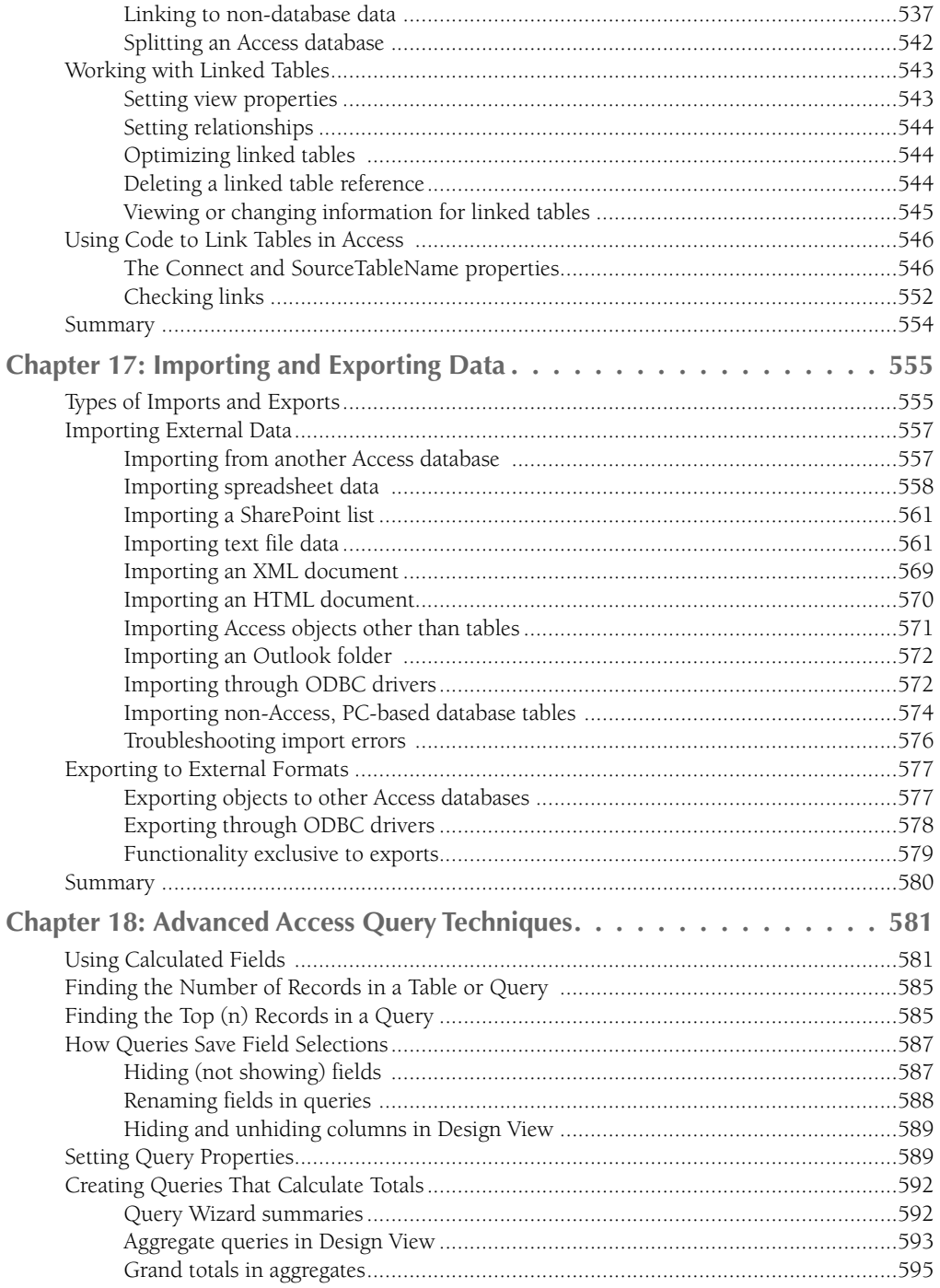

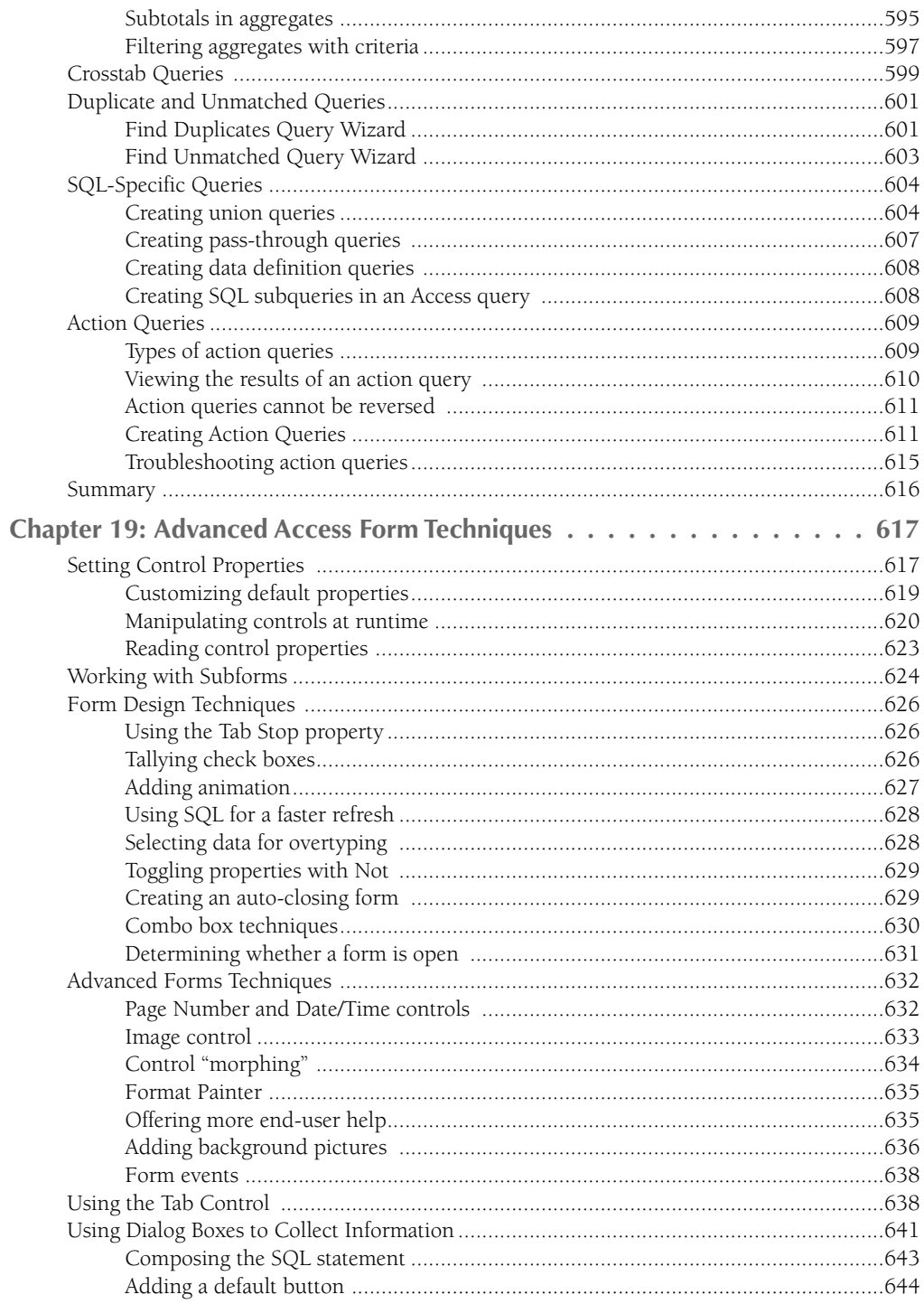

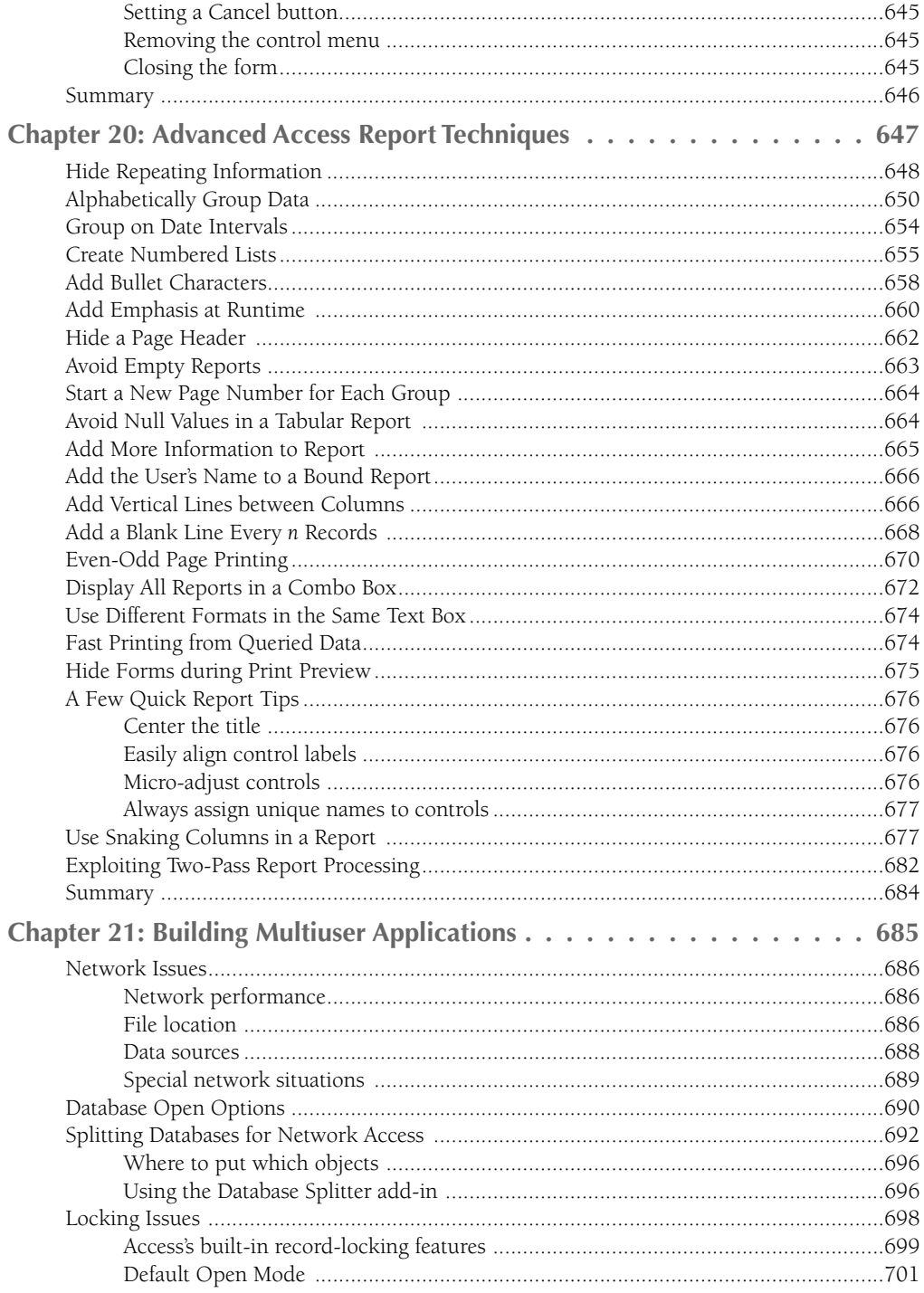

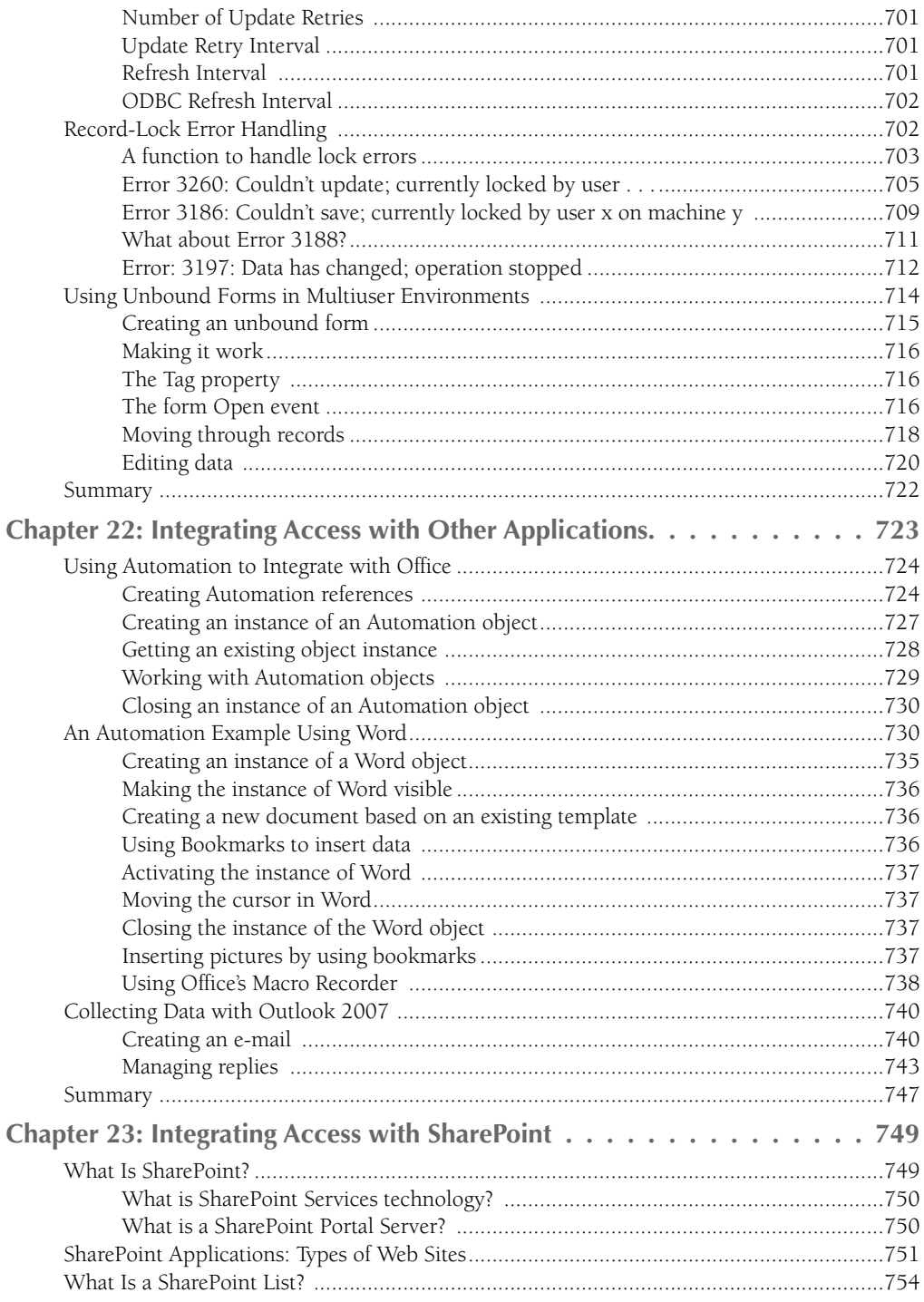

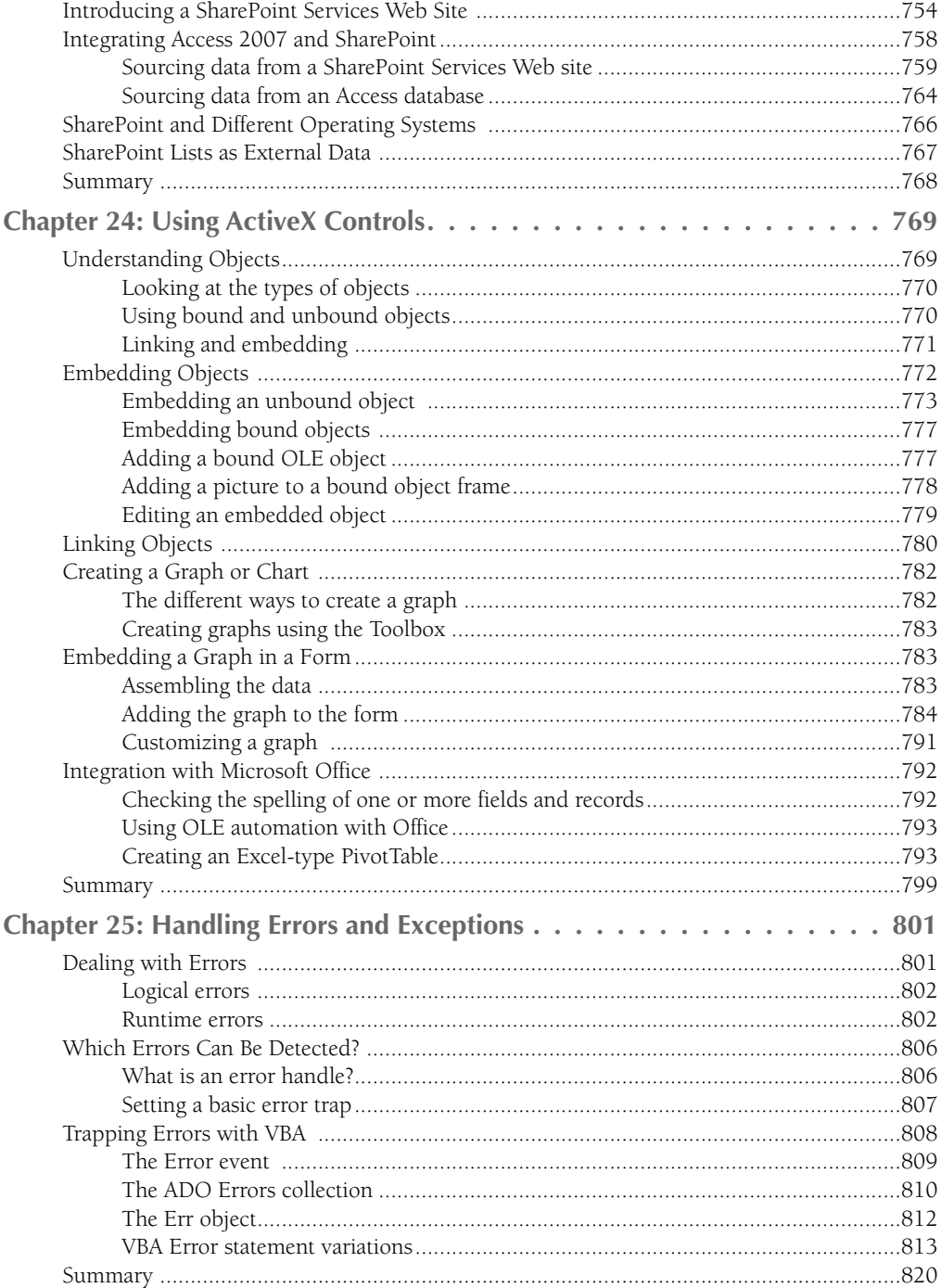

# **Part IV: Professional Database Development 821**

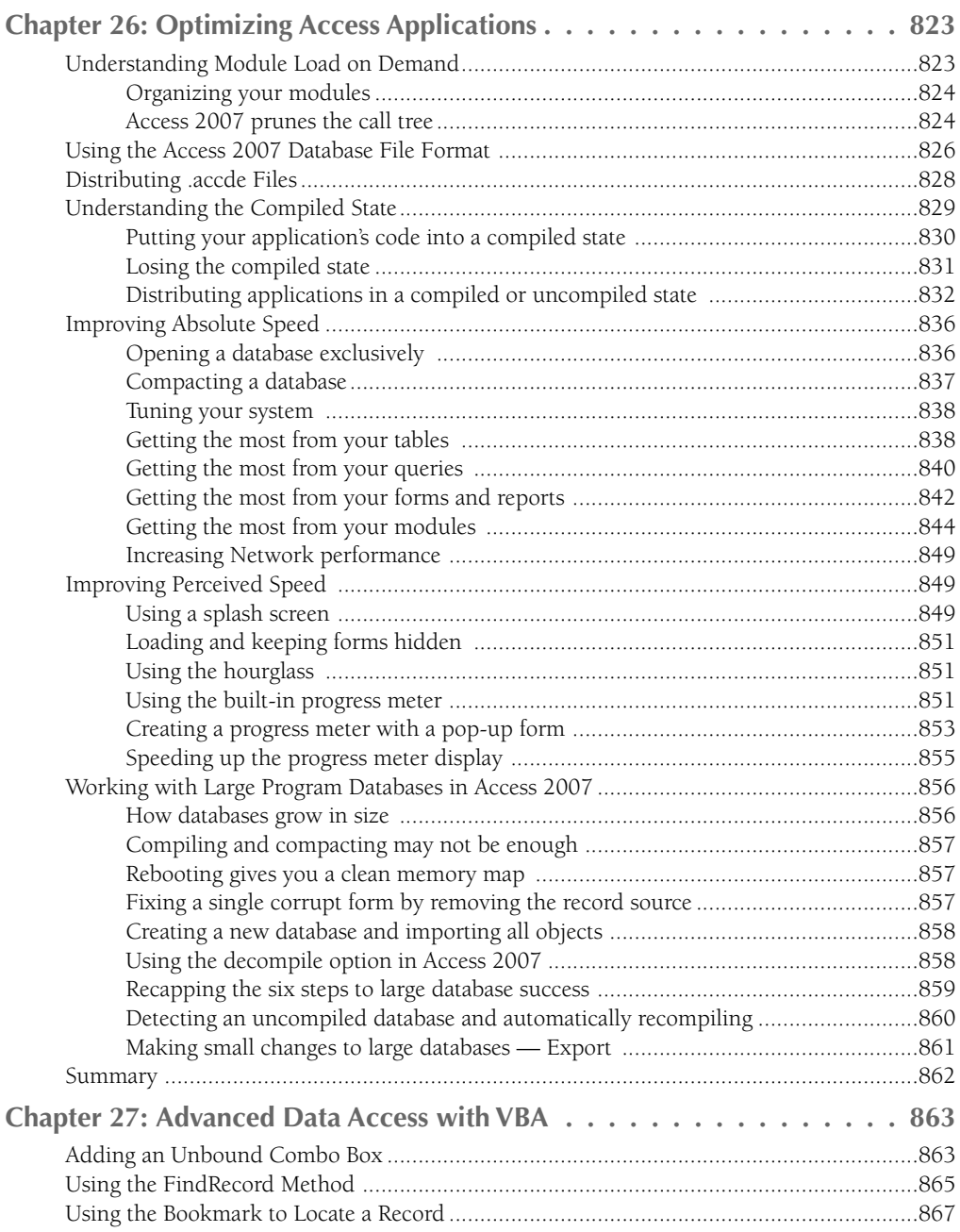

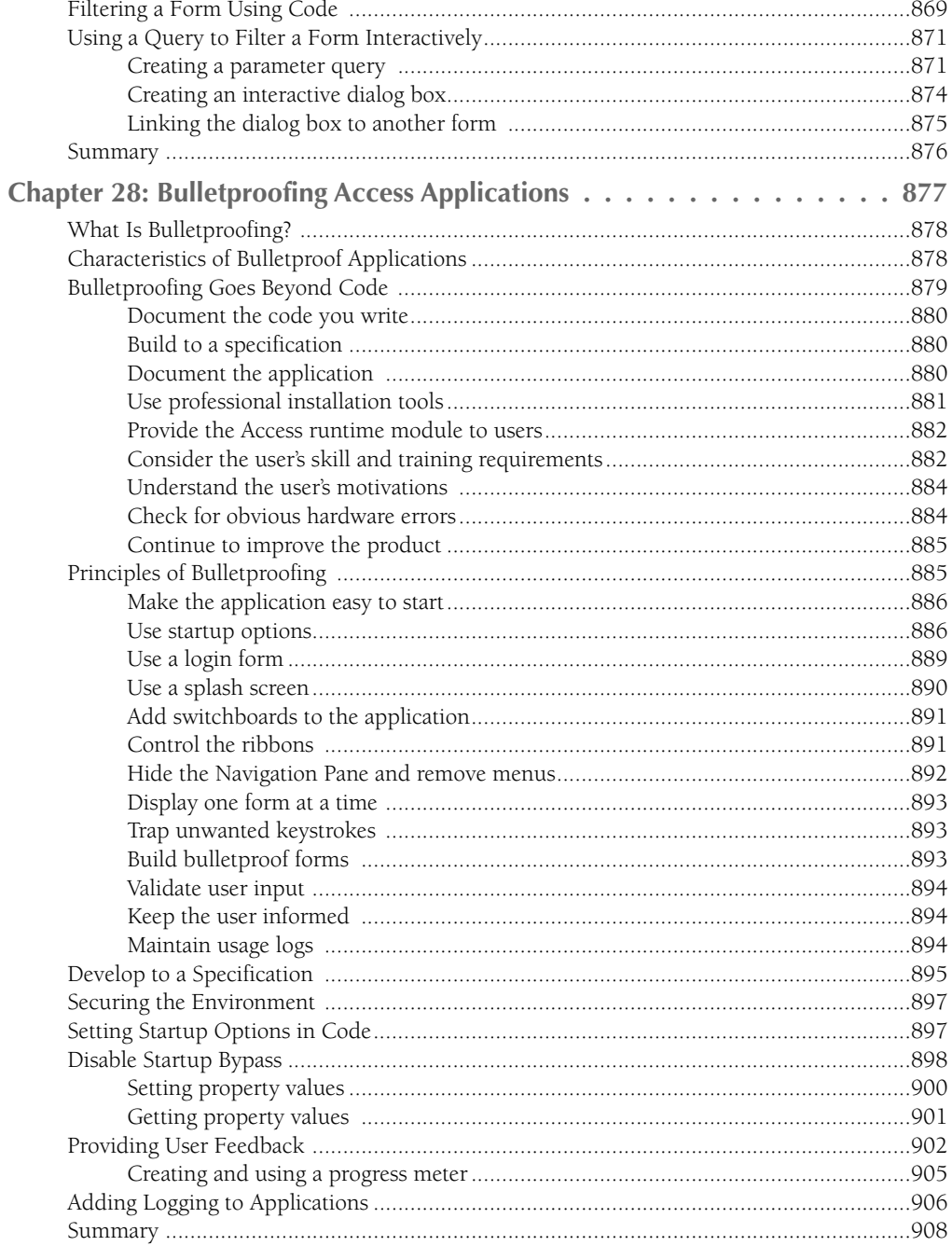

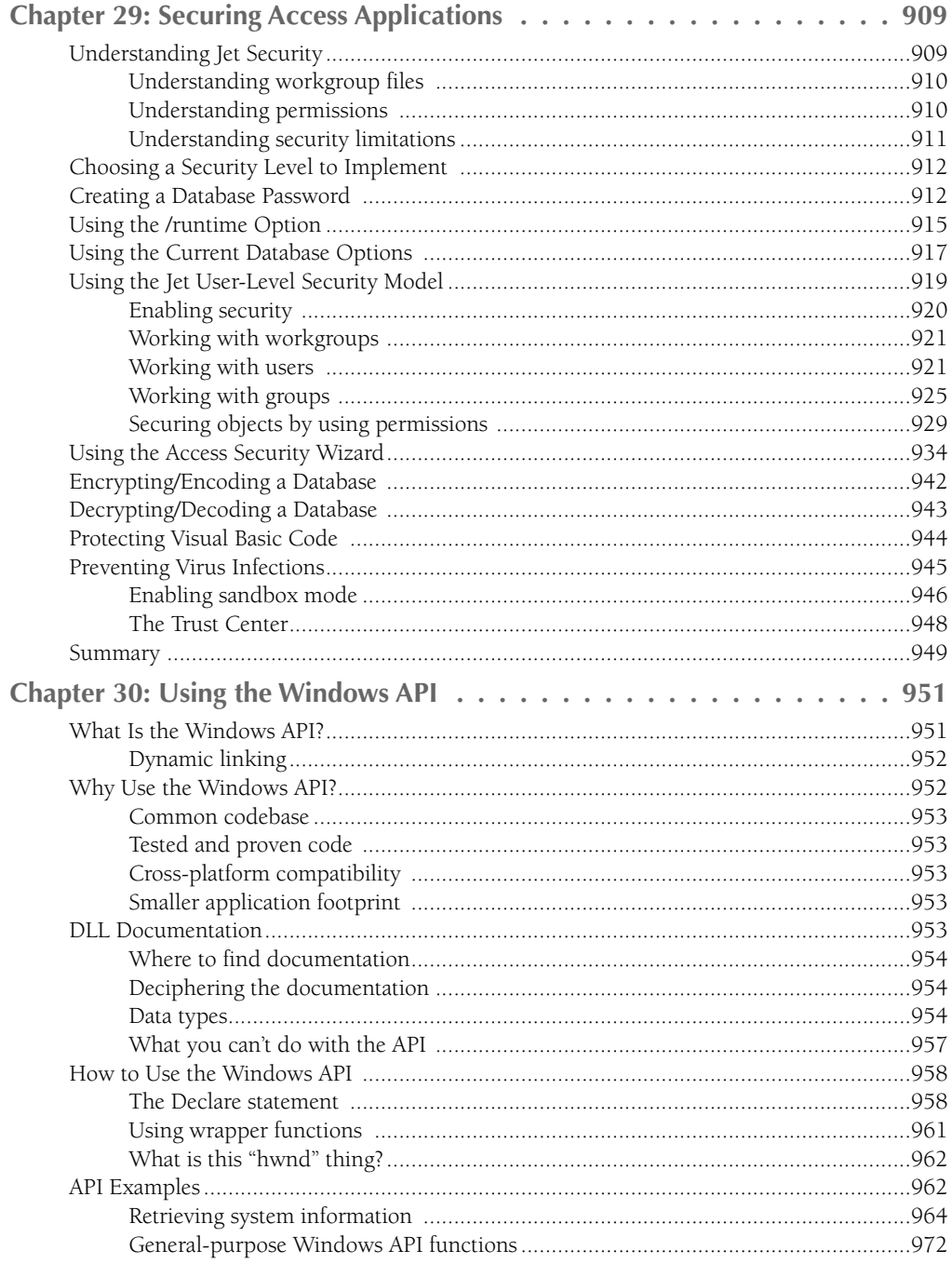

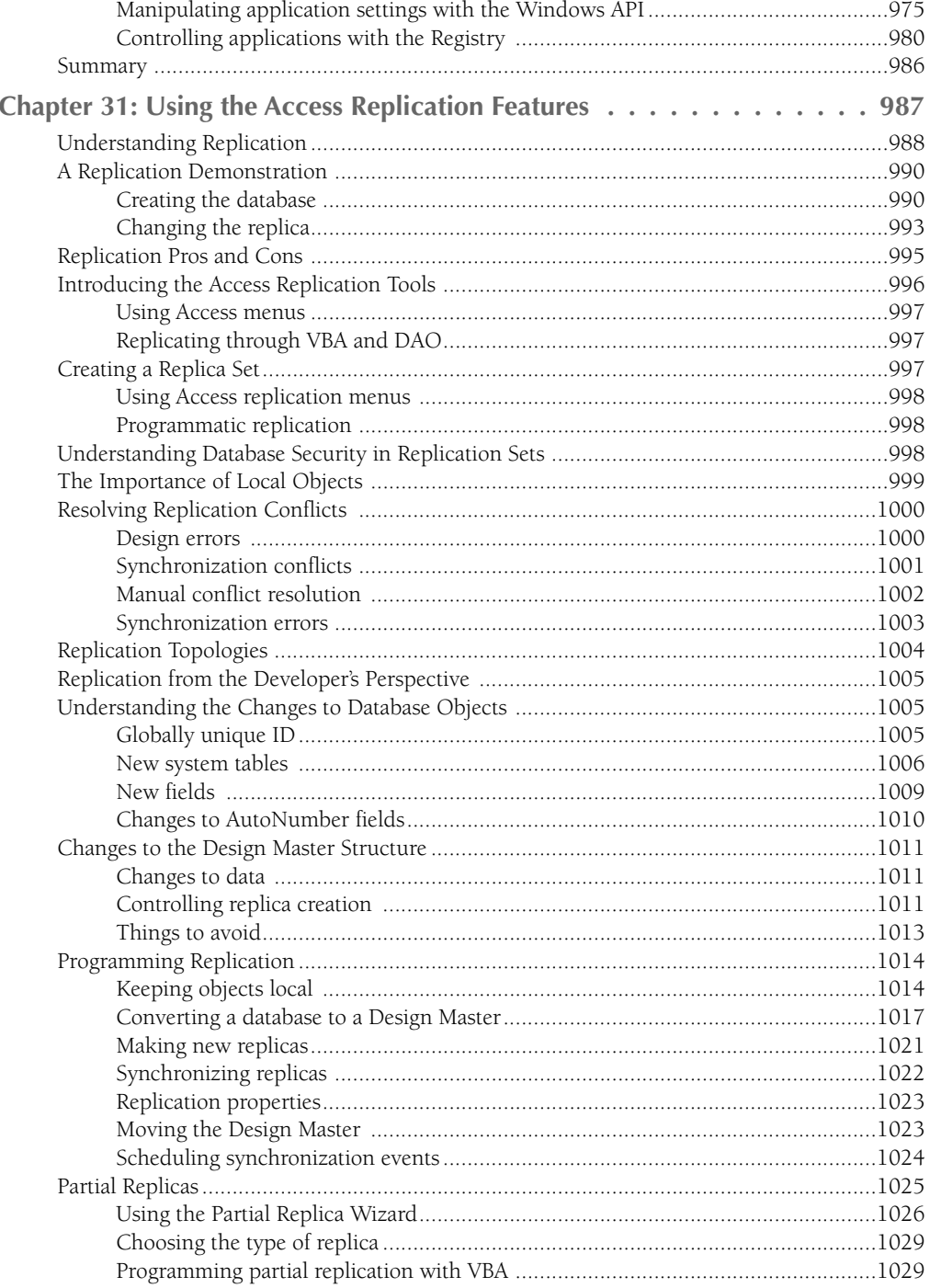

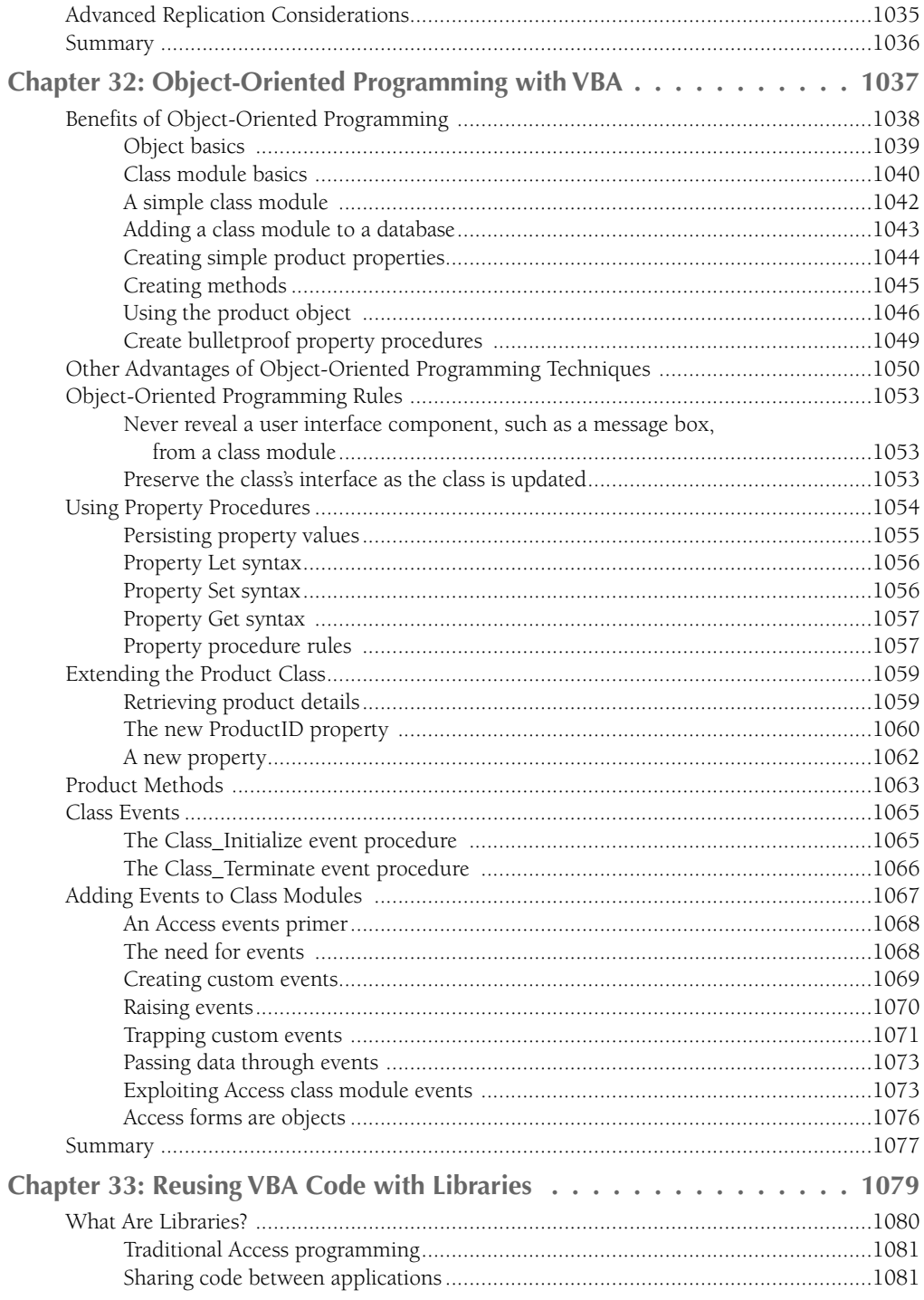

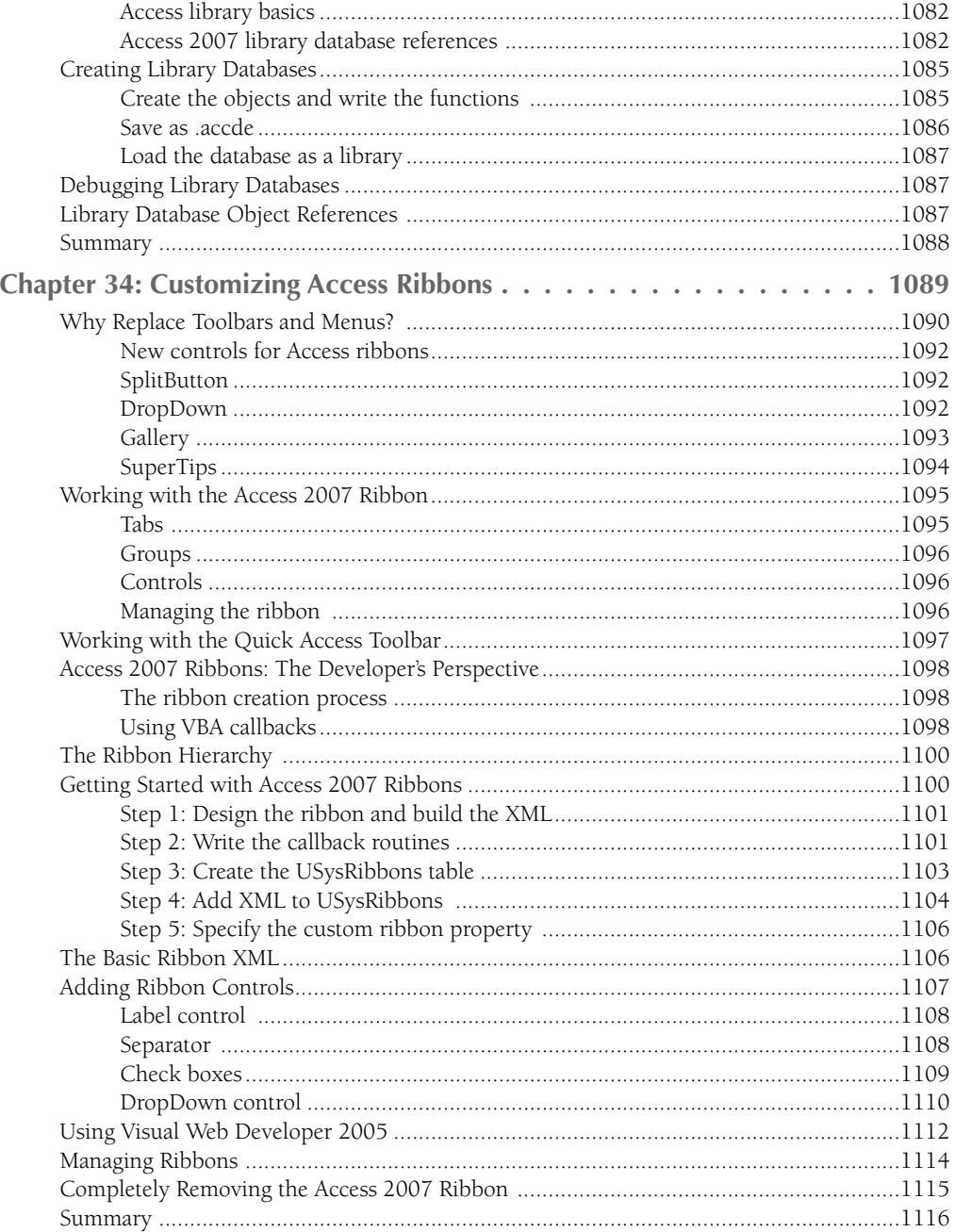

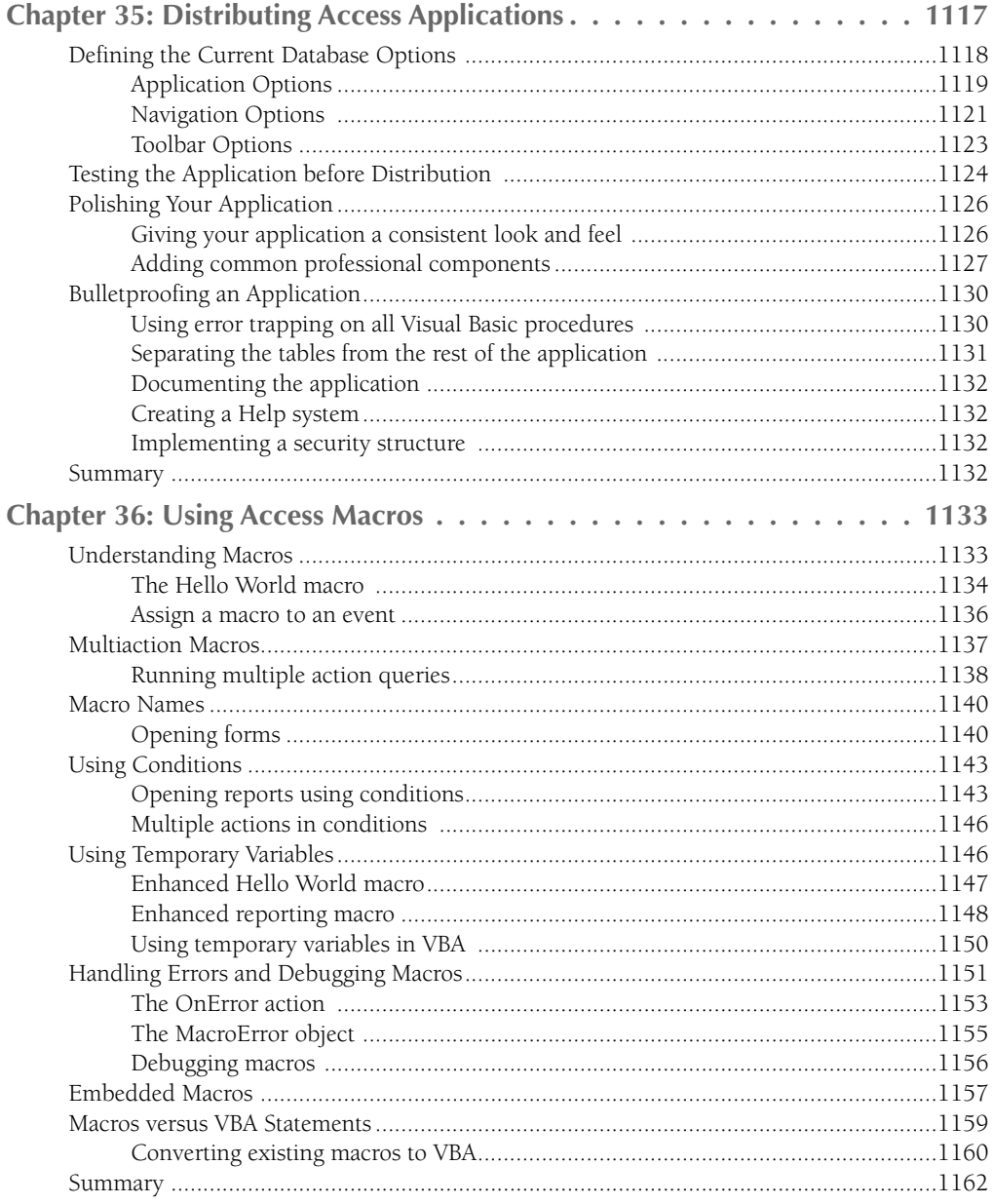

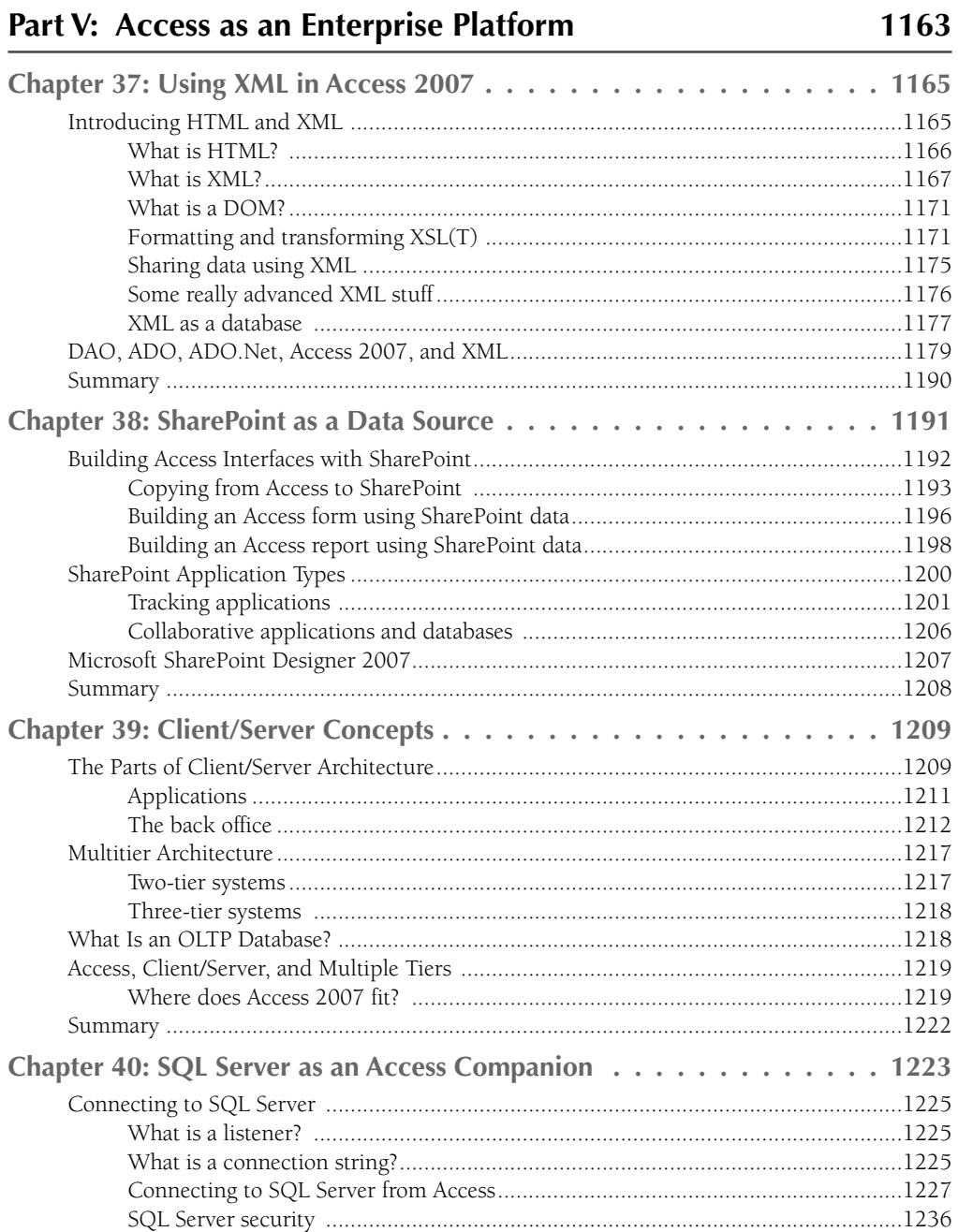

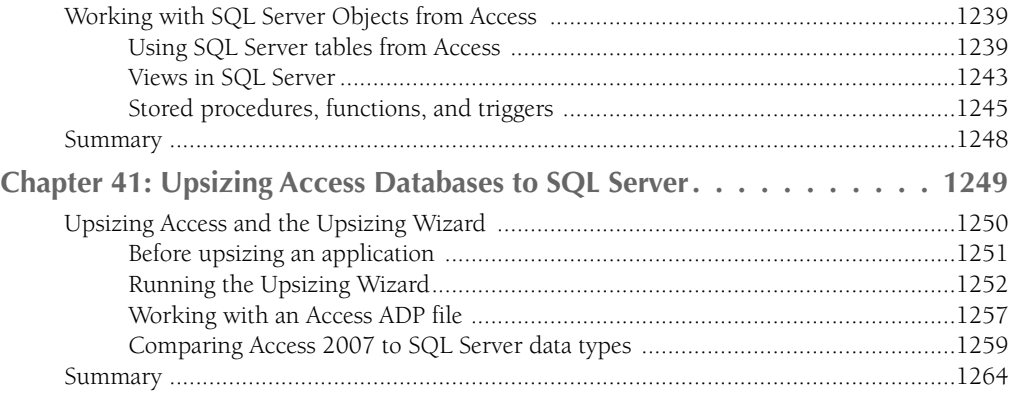

# Part VI: Appendixes 1265

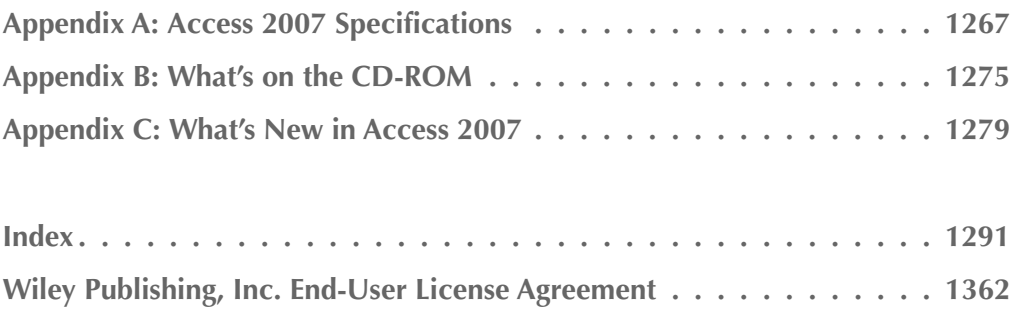